令和5年度養護教諭新規採用者(4期オンライン)研修講座実施要項

1 対象校種

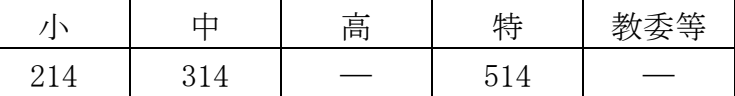

- 2 目 的 養護教諭としての自覚と専門性を高めるため、服務と職務内容の基礎的事項 について研修する。
- 3 育成指標 (養)①コミュニケーション、(養)③保健管理、(養)⑤健康相談及び 保健指導、(養) 8児童生徒理解、(養) ⑩いじめ・不登校・問題行動へ の対応、(養) (6)授業等における活用
- 4 期 日 [4期]令和5年9月26日(火)
- 5 形 態 Web会議システム(Zoom)を用いた同時双方向通信によるオンライン研修
- 6 受講方法 9(2)を参照
- 7 担 当 教育研修部 宮本妙子 (TEL 083-987-1180 FAX 083-987-1200)
- 8 4期日程

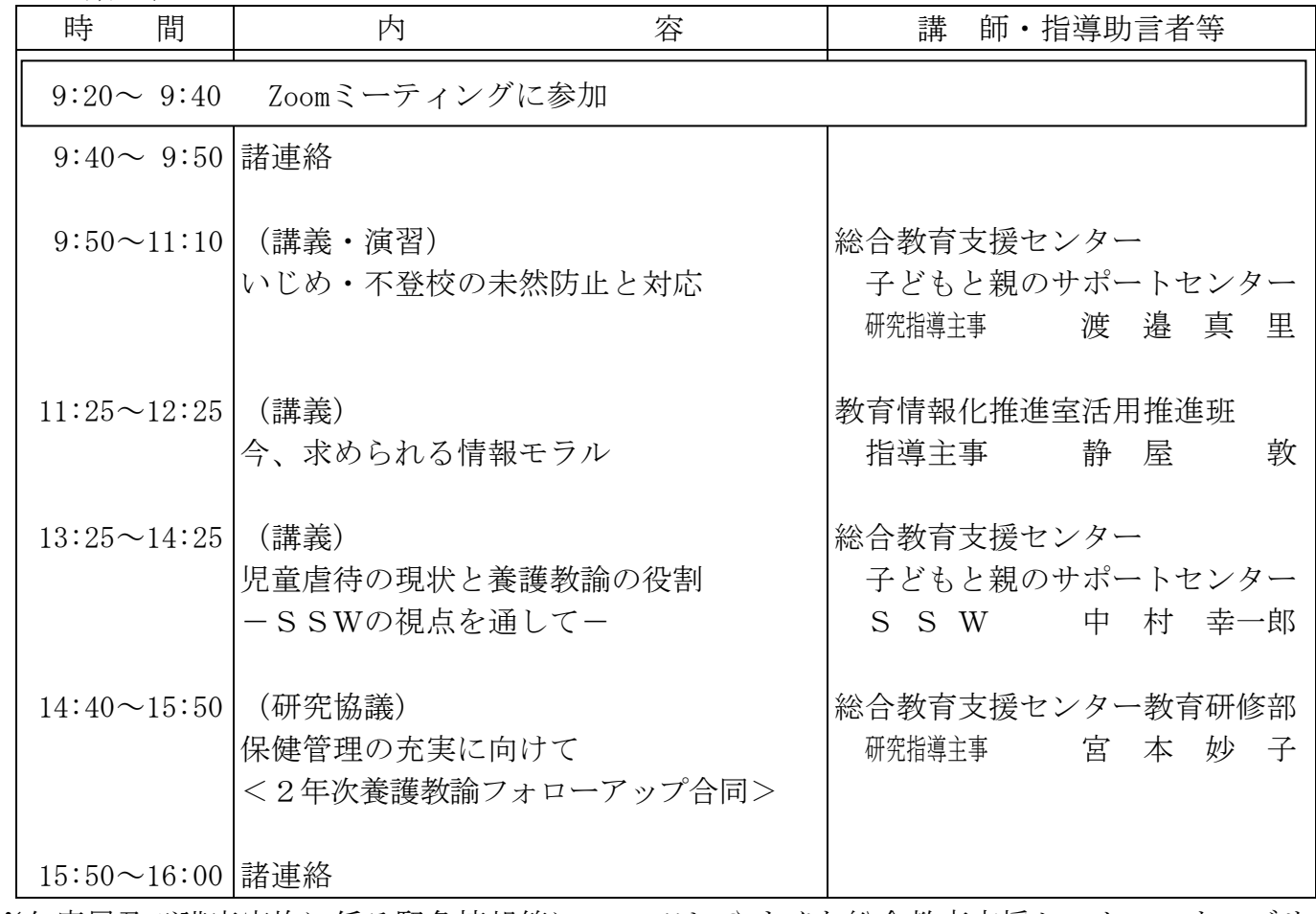

※欠席届及び講座実施に係る緊急情報等については、やまぐち総合教育支援センターのウェブサ イト([https://www.ysn21.jp/\)](http://www.ysn21.jp/)で御確認ください。ウェブサイトで確認ができない場合は、や まぐち総合教育支援センターへお問合せください。

- 9 そ の 他
	- (1) 事前アンケートについて 「(研究協議)保健管理の充実に向けて」における協議事項について、Webアンケート システムにより9月14日(木)までに回答してください。回答方法については、やまぐ ち総合教育支援センターのウェブサイト「『Webアンケート』の答え方」[\(https://www.](https://www.ysn21.jp/?page_id=700) ysn21. jp/?page\_id=700)を御覧ください。
	- (2) オンライン研修の事前準備及び受講方法について
		- ア 可能な限り安定したインターネット通信環境を確保するとともに、相互に音声・映像を やり取りする活動ができるよう、マイク・カメラの機能を備えた端末を1人1台用意し てください。同じ部屋で2人以上が参加する場合には、ヘッドホンの使用をおすすめし ます。
		- イ Zoomの接続確認※1をするとともに、アプリ(ミーティング用Zoomクライアント)を最新の 状態にアップデート<sub>※2</sub>してください。Zoomの最新バージョンは、ダウンロードセンター [\(https://zoom.us/download\)](https://zoom.us/download)から確認できます。(バージョンが古いと、正常に画面が映 らない等の不具合が生じます。)
		- ウウ事前に研修資料をダウンロードしてください。(ダウンロード方法は、やまぐち総合教 育支援センターのウェブサイト「研修講座」→研修講座カレンダーに記載してある当該 研修講座の備考欄「研修資料」をクリック。)9月21日(木)からダウンロード可能 です。

なお、ダウンロードには、学校ID・パスワードの入力が必要です。

エエ受講方法の詳細(ZoomのミーティングID・パスコード等)については、事前の研修資 料と併せてお知らせします。

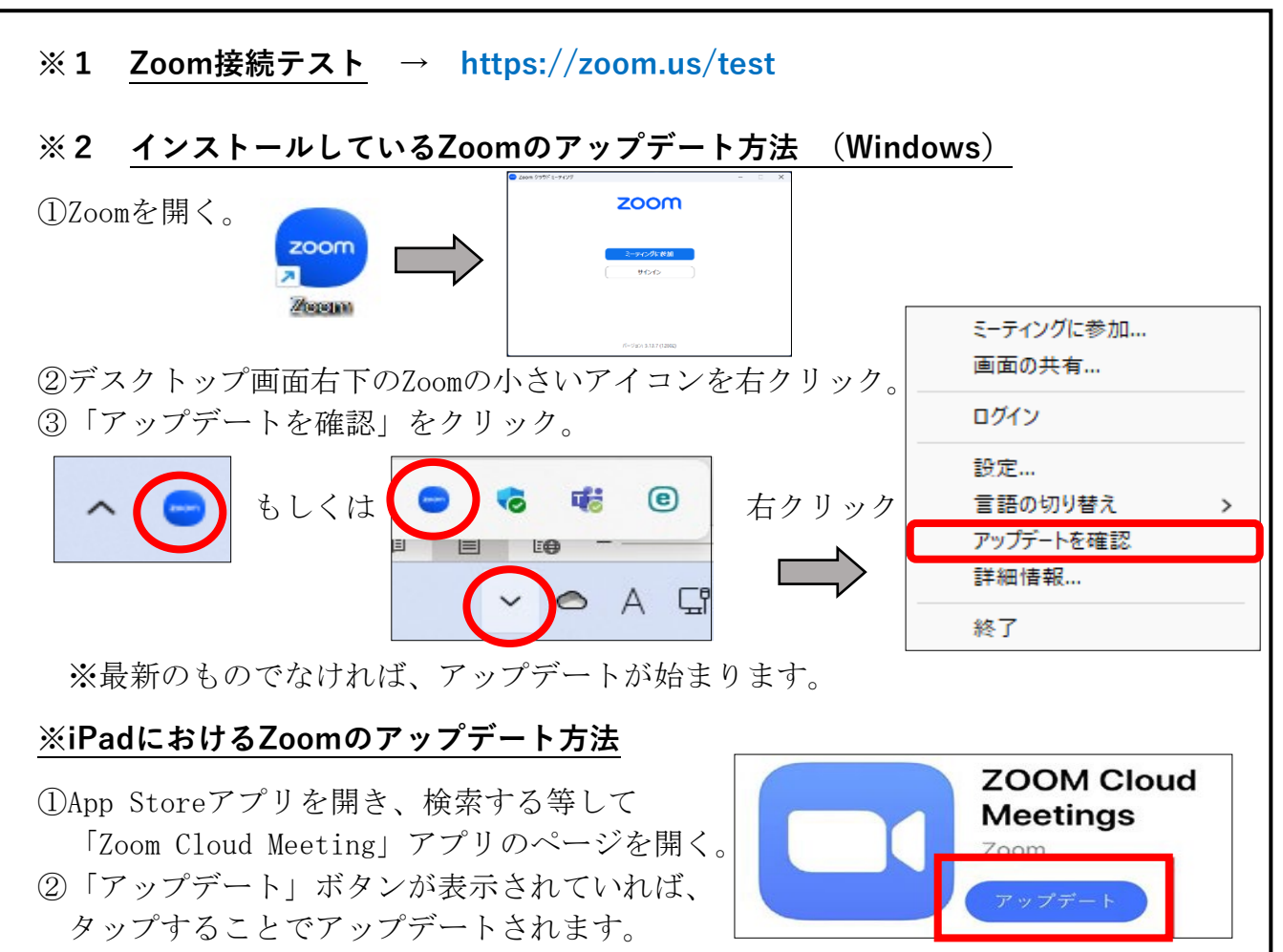